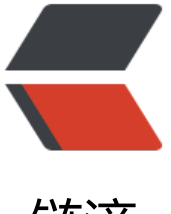

链滴

## 使用 Vue+axios+E[cha](https://ld246.com)rts 绘制关系图遇到 的坑

作者:aopstudio

- 原文链接:https://ld246.com/article/1586781403456
- 来源网站: [链滴](https://ld246.com/member/aopstudio)
- 许可协议:[署名-相同方式共享 4.0 国际 \(CC BY-SA 4.0\)](https://ld246.com/article/1586781403456)

最近做毕设,后端采用的是Spring boot, 通过Neo4jRepository从neo4j中获取数据, 前端框架是Vu ,通过axios请求后端数据,并处理成符合Echarts规范的数据格式,之后Echarts进行渲染。在前端渲 数据的过程中遇到好多坑。

首先是如何对后端返回的数据进行处理。后端返回的数据格式是这样的:

```
[
  {
    "id": 1,
    "name": "CSS"
  },
  {
    "id": 2,
    "name": "Javascript",
    "derives": [
     {
       "id": 3,
       "name": "Vue.js"
     }
    ]
  },
  {
    "id": 3,
    "name": "Vue.js"
  },
  {
    "id": 171,
    "name": "前端技术",
    "includes": [
     {
       "id": 1,
       "name": "CSS"
     },
     {
       "id": 2,
       "name": "Javascript",
       "derives": [
        {
          "id": 3,
          "name": "Vue.js"
        }
       ]
     },
     {
       "id": 172,
       "name": "HTML",
     }
    ]
  },
  {
    "id": 172,
    "name": "HTML",
  }
]
```
对应的Echarts规范数据应当是:

```
data:[
  {
   name: "CSS"
  },
  {
   name: "Javascript"
  },
  {
   name: "Vue.js"
  },
  {
   name: "前端技术"
  },
  {
   name: "HTML"
  }
],
links: [
  {
   source: "Javascript",
   target: "Vue.js",
   name: "衍生出"
  },
  {
   source: "前端技术",
   target: "HTML",
   name: "包含"
  },
  {
   source: "前端技术",
   target: "CSS",
   name: "包含"
  },
  {
   source: "前端技术",
   target: "Javascript",
   name: "包含"
  }
]
遇到的坑主要是两个。第一个是处理返回的数据,返回数据存在对象resData中,我建立了两个空白
```
组graphData和graphLinkes用于存储包装好的数据,然后使用for循环处理resData,正确的代码如 : for(var i=0,len=response.data.length;i<len;i++){ me.graphData.push({ name: me.resData[i].name, des: 'nodedes05', symbolSize: 50, category: 1, });

```
 if("includes" in me.resData[i]){
```

```
 let dataIncludes=me.resData[i].includes;
   for(var j=0,lenj=dataIncludes.length;j<lenj;j++){
      me.graphLinks.push({
         source: me.resData[i].name,
         target: dataIncludes[j].name,
         name: '包含',
         des: j
      })
   }
 } 
 if("derives" in me.resData[i]){ 
   let dataDerives=me.resData[i].derives;
   for(var j=0,lenj=dataDerives.length;j<lenj;j++){
      me.graphLinks.push({
         source: me.resData[i].name,
         target: dataDerives[j].name,
         name: '衍生出',
         des: j
      })
   }
 }
```
但是一开始我想用for in循环却一直失败,不知道怎么回事。最后只能用最传统的i++。

第二个坑在Echarts渲染上。从后台获取数据的和渲染图形分别写在两个方法中,方法名为loadData drawline。一开始我是在mounted中先执行loadData,再执行drawline。但这样不能用。后来去网 搜了一下说是在获取到数据后立马执行drawline才行,不过网上也没有说为什么。我想了一下这应该 异步执行的问题。如果因为在loadData中使用的axios是异步方法,也就是不需要完全执行完里面的 句就可以继续执行后面的方法。因此在我们调用drawline的时候数据根本还没有从后台接口获取到。 如果在获取数据后立马执行,更确切的说是在axios then方法体内立马执行,而在axios方法内部的语 还是同步执行的,这就保证了我们已经从后台接口获取到了数据,之后渲染就没问题了。

完整代码如下:

}

<template>

```
<div id="myChart"></div>
</template>
<style>
   #myChart{
      width: 100%;
      height: 1000px;
   }
</style>
<script>
export default {
   name:"Graph",
   data () {
   return {
    msg: 'Welcome to Your Vue.js App',
    categories: [],
    resData: [],
```

```
 graphData: [],
    graphLinks: []
   }
  },
  mounted(){
  for (var i = 0; i < 2; i + 1) {
    this.categories[i] = \{ name: '类目' + i
     };
   }
   this.loadData();
   //this.drawLine();
  },
  methods: {
   drawLine(){
    // 基于准备好的dom, 初始化echarts实例
     let myChart = this.$echarts.init(document.getElementById('myChart'));
     // 绘制图表
     myChart.setOption({
        title: {
         text: 'ECharts 关系图'
        },
        tooltip: {},
        series: [{
         type: 'graph', // 类型:关系图
          layout: 'force', //图的布局,类型为力导图
          symbolSize: 40, // 调整节点的大小
          roam: true, // 是否开启鼠标缩放和平移漫游。默认不开启。如果只想要开启缩放或者平移
可以设置成 'scale' 或者 'move'。设置成 true 为都开启
          edgeSymbol: ['circle', 'arrow'],
          edgeSymbolSize: [2, 10],
          edgeLabel: {
             normal: {
               textStyle: {
                 fontSize: 20
 }
 }
          },
          force: {
             repulsion: 2500,
             edgeLength: [10, 50]
          },
          draggable: true,
          lineStyle: {
             normal: {
               width: 2,
               color: '#4b565b',
 }
          },
          edgeLabel: {
             normal: {
               show: true,
               formatter: function (x) {
```

```
 return x.data.name;
 }
 }
          },
          label: {
             normal: {
               show: true,
               textStyle: {}
 }
          },
          data: this.graphData,
          links: this.graphLinks,
          categories: this.categories,
        }]
     });
   },
   loadData(){
     let me=this;
     axios.get('http://localhost:8080/graph/all')
     .then(function (response){
        me.resData=response.data;
       for(var i=0,len=response.data.length;i<len;i++){
          me.graphData.push({
             name: me.resData[i].name,
             des: 'nodedes05',
             symbolSize: 50,
             category: 1,
          });
          if("includes" in me.resData[i]){
             let dataIncludes=me.resData[i].includes;
            for(var j=0,lenj=dataIncludes.length;j<lenj;j++){
               me.graphLinks.push({
                  source: me.resData[i].name,
                  target: dataIncludes[j].name,
                  name: '包含',
                  des: j
               })
 }
 } 
          if("derives" in me.resData[i]){ 
             let dataDerives=me.resData[i].derives;
             for(var j=0,lenj=dataDerives.length;j<lenj;j++){
               me.graphLinks.push({
                  source: me.resData[i].name,
                  target: dataDerives[j].name,
                  name: '衍生出',
                  des: j
               })
 }
          } 
        }
        me.drawLine();
     })
     .catch(function (error) {
```
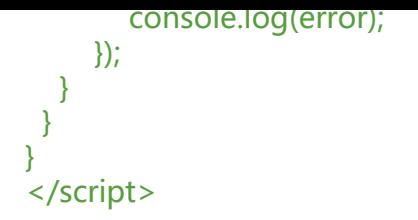